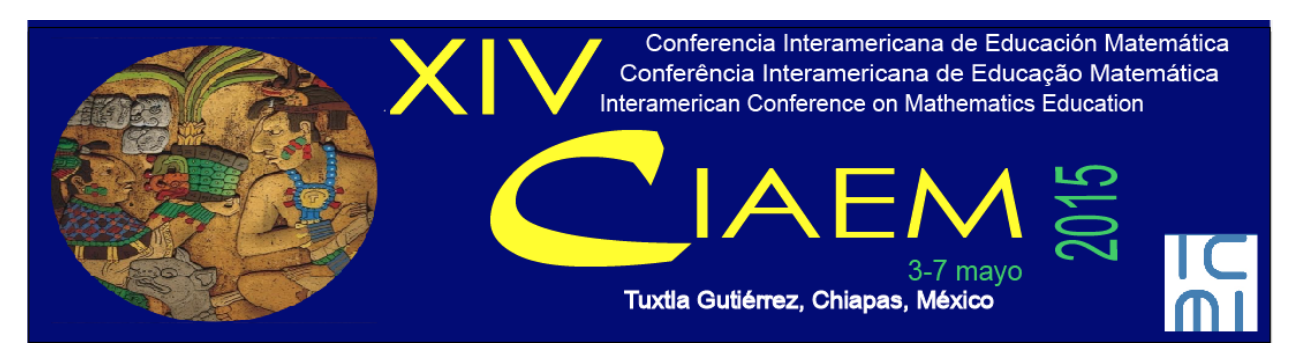

# **Alunos do Ensino Médio desenvolvendo atividades sobre Transformações no Plano no VMT**

Andreia Carvalho **Maciel Barbosa** Universidade do Estado do Rio de Janeiro (UERJ) e Colégio Pedro II Brasil [andreiamaciel@gmail.com](mailto:andreiamaciel@gmail.com) Janete **Bolite Frant** Universidade Anhanguera de São Paulo (UNIAN) Brasil [janetebf@gmail.com](mailto:janetebf@gmail.com) Arthur B. **Powell** Rutgers University Estados Unidos da América [powellab@andromeda.rutgers.edu](mailto:powellab@andromeda.rutgers.edu)

# **Resumo**

O uso das tecnologias digitais estão presentes nas pesquisas atuais em Educação Matemática, em particular, os estudos sobre ambientes virtuais de aprendizagem. Nessa perspectiva, apresentamos nesse estudo a visão dos alunos da segunda série do Ensino Médio sobre o trabalho em um ambiente online colaborativo, quando resolveram tarefas sobre Transformações no Plano. A metodologia adotada foi o Design Research Experiment. Essa escolha mostrou-se adequada ao nosso objetivo por permitir modificações nas tarefas durante o desenvolvimento da pesquisa. O ambiente escolhido foi o VMT – Virtual Math Team. Nossa conjectura é que através das explorações das tarefas, no que Skovsmose (2007) chama de cenário para investigação, os alunos participem interagindo com os colegas na resolução de problemas envolvendo Transformações no Plano.

*Palavras chave*: Transformações no Plano; Teoria da Cognição Corporificada; Ambiente Virtual Colaborativo.

# **Introdução**

As tecnologias estão cada vez mais presentes na sociedade atual. Consequentemente, as pesquisas em Educação Matemática mostram reflexos dessa imersão tecnológica através de estudos sobre tecnologias digitais. Nessa perspectiva, nossa pesquisa trata especificamente do

ensino de Transformações no Plano com alunos do Ensino Médio em um ambiente virtual de aprendizagem.

Essa investigação foi desenvolvida de 2010 a 2014. Nela buscamos analisar o discurso produzido pelos estudantes quando estudam Transformações no Plano no VMT – Virtual Math Team – um ambiente virtual colaborativo.

Nesse artigo, apresentamos um dos aspectos desenvolvidos em nossa pesquisa, a visão de quatro alunos do Ensino Médio sobre suas experiências na a realização de tarefas sobre Transformações no Plano no ambiente virtual colaborativo escolhido – o VMT.

A metodologia escolhida foi o Design Research Experiment. Essa escolha se justifica porque se mostra adequada, sob medida, permitindo modificações nos modelos da tarefas durante a pesquisa. De acordo com Cobb et al (2003), essa metodologia permite a compreensão de um sistema de aprendizagem complexo, o que denomina de "ecologia de aprendizagem", que pode ser vista como um sistema de múltiplos elementos de diferentes tipos e níveis. Os autores defendem que essa metodologia é bastante adequada para pesquisas onde se encoraja os alunos na resolução de tarefas e na produção de discurso. Além disso, favorece que os professores em sala de aula estabeleçam relações durante a realização da atividade, articulando o desenvolvimento da tarefa com as ferramentas e materiais disponíveis.

# **Discutindo o uso da tecnologia**

Quando falamos em Tecnologias de Informação e Comunicação (TIC), estamos entrando em um campo abrangente que inclui rádio, televisão, câmeras digitais, computadores, dentre outros; enfim, vários meios eletrônicos de comunicação. Utilizar esses recursos na escola implica construir um ambiente de aprendizagem, pressupondo o envolvimento do aluno em situações de ensino que o conduzam a ela, a partir desses recursos. Sobre isso, os PCN esclarecem:

> Utilizar recursos tecnológicos não significa utilizar técnicas simplesmente, e não é condição suficiente para garantir a aprendizagem dos conteúdos escolares. Por isso, é fundamental criar um ambiente de aprendizagem em que os alunos possam ter iniciativas, problemas a resolver, possibilidades para corrigir erros e criar soluções pessoais. (BRASIL, 1998, p. 153)

O uso de tecnologia redimensiona as relações da sala de aula e a situação de aprendizagem que ocorre por meio da interação sujeito e tecnologia, ou seja, "o sujeito de aprendizagem pode ser, então, definido em termos de relacionamento interpessoal, bem como em termos de relações humano-tecnológicas" (Skovsmose, 2007, p. 229).

A implementação da tecnologia no contexto escolar tem sido analisada por diversos pesquisadores. Papert (1980) considera relevante questões relativas ao ensino, mas ressalta que questões relativas à aprendizagem são mais importantes. Ele discute a inserção da tecnologia nas práticas escolares buscando "encontrar maneiras em que a tecnologia permita que as crianças usem conhecimento, conhecimento matemático e outros conhecimentos, e não apenas os armazenem em suas cabeças" (Papert, 1980, p. 1, tradução nossa<sup>1</sup>).

As ideias de Seymour Papert sobre a inserção dos computadores nas práticas educacionais, apesar de propostas há mais de três décadas, ainda são muito pertinentes nos dias

<sup>&</sup>lt;sup>1</sup> Texto original: "find ways in which the technology enables children to use knowledge, mathematical knowledge and other knowledge, not just store it in their heads".

de hoje. Identificamo-nos com essas ideias que defendem que o aluno pode se engajar em uma atividade matemática "construindo e brincando com castelos de areia" (Papert, 1991 p. 1, tradução nossa2), sem o uso excessivo de roteiros ou de procedimentos.

Castro e Bolite Frant (2011) analisam o desenvolvimento tecnológico e apresentam três perspectivas para o uso da tecnologia: ferramenta; meio de expressão; e prótese. Na primeira perspectiva, a tecnologia desempenha um papel de ferramenta, atuando como facilitadora de ensino e aprendizagem. Na visão das autoras, essa abordagem não considera a complexidade do processo educacional e, muitas vezes, é inadequada, por lançar mão de um aparato muito complicado para desenvolver tarefas simples.

Para as autoras, a diferença fundamental entre meio de expressão e ferramenta está nas concepções de conhecimento inseridas no processo educacional ou na pesquisa. Com isso, a diferenciação entre as abordagens está mais na compreensão do contexto do que na atividade considerada isoladamente, embora, em ambas as perspectivas, a tecnologia é entendida como algo externo. Na tecnologia como meio de expressão, valorizam-se as interações e os diálogos entre os indivíduos, ou seja, há um compartilhamento de ideias e esse, por sua vez, depende do contexto. Por exemplo, a sala de aula tem normas que regem a língua falada nesse ambiente, isto é, no seu discurso, se modificarmos o ambiente para um chat, teremos outras regras e, consequentemente, outros discursos.

Já quando pensamos em prótese, num primeiro momento, pensamos num aparato que pode ser usado para reparar algo que não funciona bem. Entretanto, Castro e Bolite Frant (2011, p. 20) defendem a visão, de que "se faça de modo diferente o que se fazia antes sem ela" e, nesse sentido, elas funcionam como uma extensão do corpo para interagir em determinada situação. Sobre a tecnologia nessa visão as autoras declaram que

> Assim como uma pessoa com uma prótese dentária pode morder alimentos que sem ela não poderia, a tecnologia é uma prótese que permite pensar de um modo que sem ela não o faríamos. Observamos que cada prótese tem sua especificidade: uma prótese dentária difere em muito de uma de perna mecânica, a TV digital oferece possibilidades distintas de uma calculadora gráfica; mas todas elas permitem fazer algo que não se poderia sem elas. São estas possibilidades de fazer diferente que nos interessam investigar; pois outros tipos de conhecimento poderão ser construídos e compartilhados gerando novas possibilidades no e para o campo da Educação. (Castro e Bbolite Frant, 2011, p. 22)

Nesta pesquisa, identificamos, como mais adequada, a visão da tecnologia que a entende como prótese, no sentido de Castro e Bolite Frant (2011), ou seja, aquela que ajuda a pensar de modo diferente.

# **O VMT – Ambiente virtual colaborativo escolhido**

Em geral, percebemos que plataformas tipo Moodle são mais utilizadas como repositório de documentos e tarefas; além disso, os ambientes de interação (fórum e chat) não oferecem facilidades para grupos pequenos que trabalham colaborativamente. O VMT surgiu como opção após a revisão bibliográfica e técnica, uma vez que, em aplicativos educacionais do Google, tais como Google Docs e Draw, que permitem maior colaboração, é necessário mudar de tela para

 $2^2$  Texto original: "building and playing with castles of sand".

cada função. Nessa seção, mostraremos como o VMT veio ao encontro de nossas necessidades para o desenvolvimento desta pesquisa.

O VMT não é apenas uma plataforma; ele faz parte de um projeto que objetiva formar uma comunidade de discurso matemático. É gratuito e segue a proposta de software livre, podendo ser organizado pelo usuário de vários modos e em diversas salas. Cada sala é formada por um Chat e, por abas de quatro tipos diferentes: quadro branco (Whiteboard), GeoGebra (que disponibiliza o software GeoGebra e permite exploração síncrona), Web Browser e New Browser. Para criar uma sala, o usuário tem de possuir o papel de administrador, e esse papel pode lhe ser atribuído por qualquer outro usuário que já possua esse papel. No momento da criação da sala, o usuário decide sobre quais abas deseja disponibilizar e atribui a ela o nome que desejar. Ele não precisa criar abas de todos os tipos e pode criar várias abas de um mesmo tipo, ou seja, o único recurso que é obrigatório e comum em uma sala do VMT é o Chat. Vale ainda destacar que não é só o criador da sala que pode disponibilizar abas, porque todos os participantes têm esse poder.

O Whiteboard, ou quadro branco, em português, faz o papel da lousa de uma sala de aula convencional, na qual se pode anotar, desenhar, ou esquematizar o que está sendo feito. Nesse sentido, o participante pode expressar suas ideias por textos e também por esquemas e desenhos que são compartilhados por todos os participantes na sua sala.

No Chat, os alunos podem se comunicar por mensagens de texto que funciona de modo similar ao que os estudantes estão acostumados a usar cotidianamente (whatsapp, mensagens nos celulares e troca de mensagens no facebook). Há um propósito no VMT no uso de Chats ao invés de outros recursos, como programas de comunicação por voz e vídeo. Apesar de esses recursos serem capazes de tornar a comunicação mais rápida, desenvolver o diálogo pela escrita tem outros objetivos, como diz Powell (2001) quando declara que

> Ao proporcionar aos alunos oportunidades de trabalhar com ideias matemáticas em sua própria língua e em seus próprios termos, a escrita ajuda os alunos a desenvolver a confiança em sua compreensão da matemática e a tornar-se mais profundamente envolvido com a matemática. (Powell, 2001, p. 5, tradução nossa)3

A evolução dos discursos pôde ser evidenciada a partir da coleta de dados e das nossas análises nas abas do VMT. Observamos que o Chat e o Whiteboard não possuem regras específicas de ordem de entrada dos alunos, de modo que os participantes podem expressar suas ideias ao mesmo tempo. Essa perspectiva modifica-se na aba GeoGebra. Na Figura 1, à esquerda, temos a situação de uma aba que não está sendo utilizada por nenhum participante. A manipulação dessa aba deve ser feita por um participante de cada vez. Quando um dos participantes pega o controle, selecionando o ícone Take Control, os botões do GeoGebra tornam-se ativos apenas para ele, permitindo que ele possa realizar construções, como indicado no lado direito da Figura 1.

<sup>&</sup>lt;sup>3</sup> Texto original: "By providing students with opportunities to work with mathematical ideas in their own language and on their own terms, writing helps students develop confidence in their understanding of mathematics and become more thoroughly engaged with mathematics".

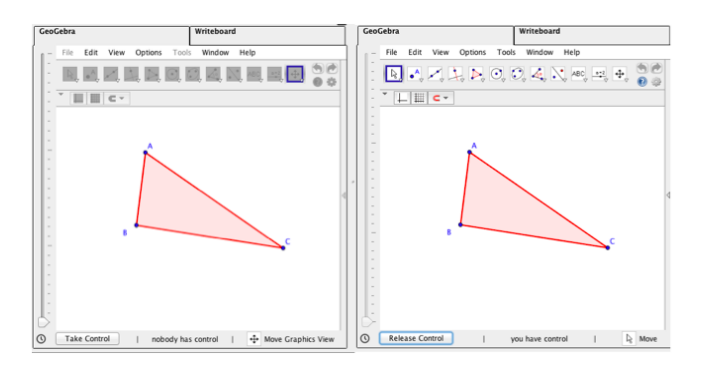

Figura 1: Interface da aba GeoGebra.

Na utilização dessa aba, o participante que está com o controle pode manipular o software da maneira usual, enquanto os outros participantes ficam observando e/ou aguardando sua vez de pegar o controle. Para que o outro possa manipulá-lo, é preciso que se libere o controle por meio do ícone Release Control.

As tarefas desta pesquisa realizadas no VMT foram organizadas de forma a promover interações, que ocorreram de três formas: as conversas no Chat; as interações na aba GeoGebra; e o registro de ideias no Whiteboard. Como afirmam Salles e Bairral (2012, p. 458), não houve "predominância nem mais importância de um tipo de interação em relação ao outro", ou seja, consideramos esses três tipos de espaços interativos igualmente importantes. É importante destacar que o VMT permitiu que os participantes movimentassem e construíssem figuras no GeoGebra, observassem como o colega fazia suas movimentações, bem como interagissem com o outro na busca de solucionar a tarefa proposta.

O VMT utiliza a abordagem de Sistema Computacional para apoiar a Aprendizagem Colaborativa (CSCL), que, de acordo com STAHL et. al. (2006), estuda como as pessoas aprendem em grupo com o auxílio da tecnologia. Num ambiente CSCL, a colaboração entre os participantes não significa responder e realizar tarefas de forma isolada utilizando o computador. A ideia é que a aprendizagem ocorra através de interações contínuas entre os participantes.

#### **O VMT na fala dos participantes**

O grupo de alunos que participaram dessa discussão eram estudantes da segunda série do Ensino Médio, com idade entre 15 e 16 anos. Esses alunos participaram da última implementação das tarefas sobre Transformações no Plano de forma voluntária. Os apelidos escolhidos por eles foram: Chief, Diva, Diforte e Dinorte. Os dados utilizados nesse artigo foram coletados nos registros do VMT e, principalmente, nas transcrições de vídeo realizados no encerramento da pesquisa de campo.

Diva destacou o quanto foi diferente esse trabalho de outros ambientes e reforçou o impacto que teve na sua aprendizagem.

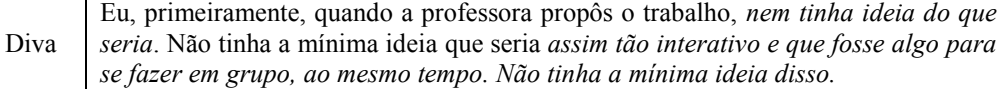

*Quadro 1*: Impacto na realização de tarefas no VMT.

No diálogo subsequente, os participantes confrontam o projeto realizado no VMT com seus estudos em grupo realizados pelo Moodle, ressaltando a produtividade, a interatividade e o foco na execução das tarefas advindos da característica síncrona do ambiente.

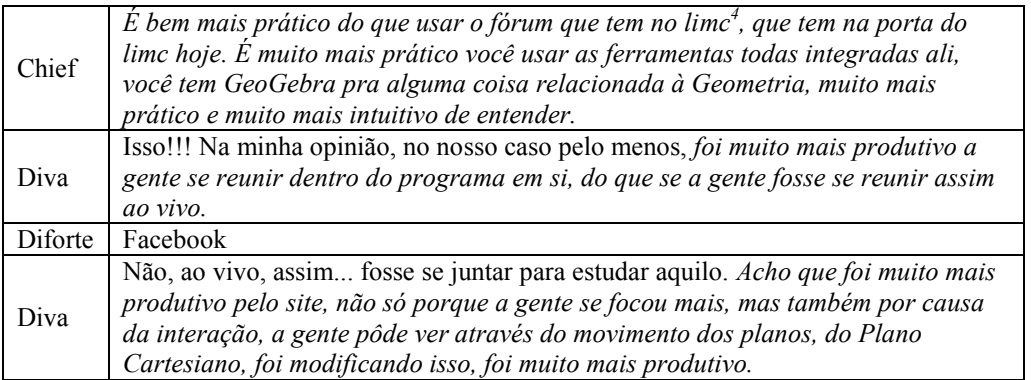

*Quadro 2:* Diferença entre o VMT e os outros ambientes.

No quadro acima, na sua fala inicial, Diva disse que achou o VMT mais produtivo para sua aprendizagem. O trecho "se reunir dentro do programa em si" mostrou a imersão no ambiente que, por suas características, permitiu maior foco na produção da tarefa do que se a realizasse ao vivo. Enfatizou também que a interação com as tarefas auxiliou na evolução dos discursos, já que era possível trocar com os demais colegas no ambiente. Dinorte complementou que o fato de os participantes já se conhecerem contribuiu para que a comunicação entre eles ocorresse mais facilmente, sem cerimônia. Mas não descartou a possibilidade de ser com desconhecidos, realçando apenas a necessidade de estar mais atento à maneira na qual se colocaria.

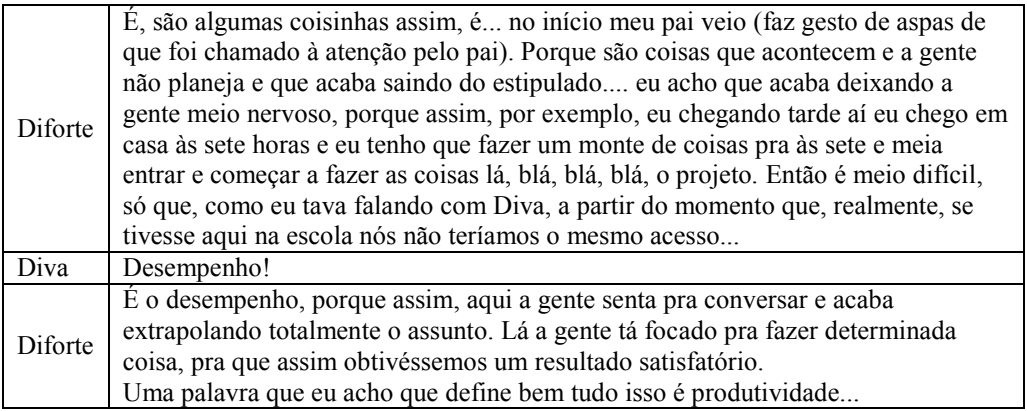

*Quadro 3*: Planejamento do trabalho e produtividade.

Diforte mencionou as dificuldades que teve para colocar o "projeto" em sua rotina, tanto no que diz respeito à sua família, como na articulação com outras atividades. o participante também citou o tempo gasto e a necessidade de planejamento constante. os participantes ainda

<sup>4</sup> Limc é o nome da hospedagem da plataforma MOODLE utilizada no Colégio Pedro II – campus Centro.

ressaltaram que, num encontro presencial, dificilmente manteriam a atenção em uma mesma tarefa por um longo tempo.

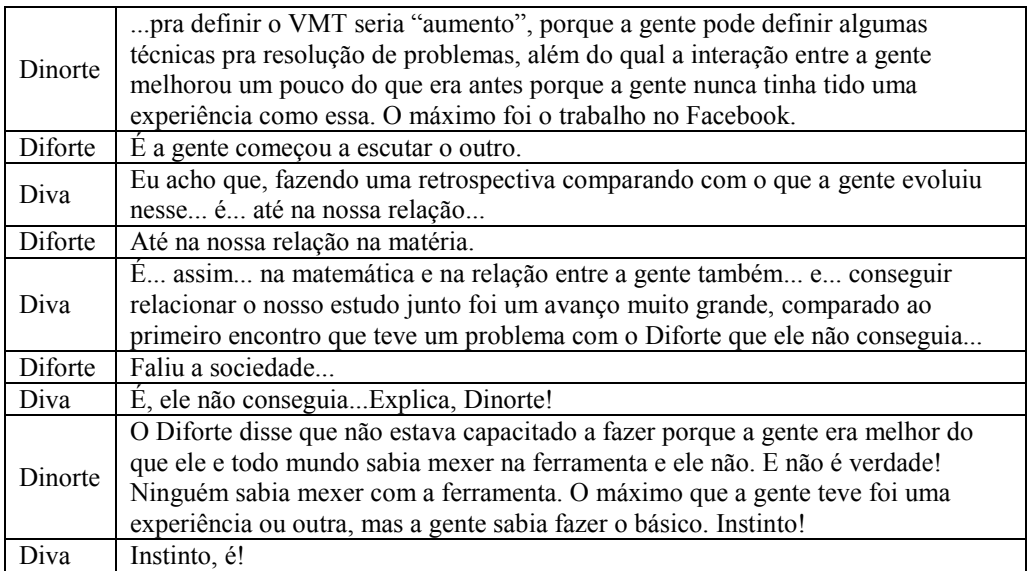

*Quadro 4*: O contato com as ferramentas do VMT.

Dinorte afirmou também que eles aprenderam a interagir e que isso foi muito diferente do que faziam em trabalhos em grupo anteriormente, ao que Diforte complementou dizendo que "a gente começou a escutar o outro", mostrando que, para que a participação ocorra, é necessário ouvir o outro, caso contrário teríamos um monólogo. O diálogo mostra, inclusive, que as características das tarefas propostas no VMT provocaram a evolução do trabalho colaborativo.

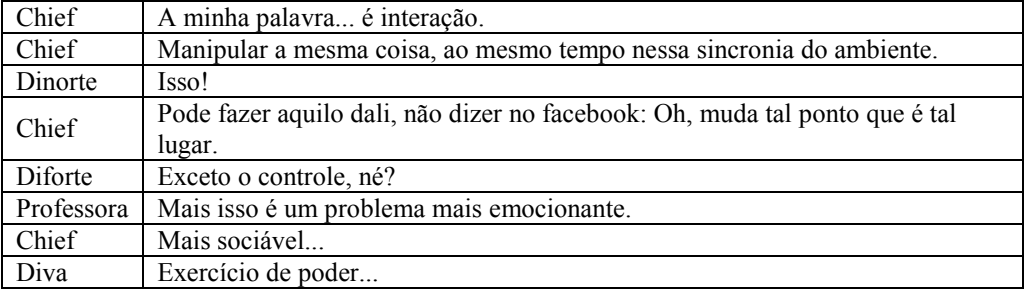

*Quadro 5:* Percepção do ambiente síncrono e interativo.

A característica síncrona no VMT também foi destacada pelos participantes. Chief disse que não seria possível fazer manipulações na rede social. A questão do controle do GeoGebra foi retomada e, em um tom de brincadeira, os participantes associaram o uso desse controle como um "exercício de poder".

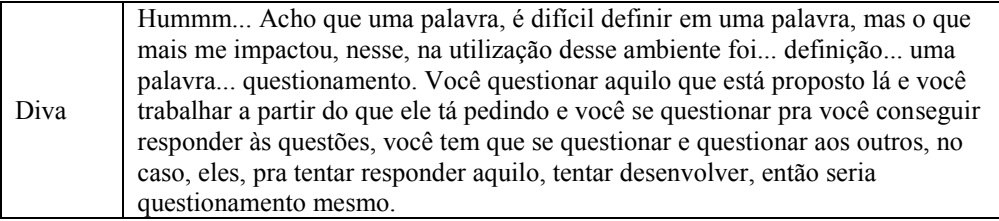

*Quadro 6: Q*uestionamento.

Por fim, gostaríamos de enfatizar que a análise evidenciou os argumentos e mapeamentos utilizados, bem como a potencialidade do VMT, por exemplo, relacionada à diversidade de diálogos possíveis no ambiente, em geral, diferentes dos realizados presencialmente. Para concluir, citamos a fala de Chief, que, para nós, explicita como é importante que professores/pesquisadores proponham tarefas nas quais os participantes possam desenvolver a autonomia em seu aprendizado.

*O diferencial e grande ponto positivo do VMT é a interação em tempo real entre usuários e a exibição síncrona das figuras no GeoGebra, textos, imagens etc. A melhor característica da plataforma, na minha opinião, é a capacidade de integrar ferramentas importantes no estudo da Matemática em um único ambiente, para todos, evitando que seja necessário utilizar mais de um software para realizar as atividades*. Outra característica positiva é a *liberdade e a facilidade em expressar ideias no quadro branco* (esta janela). É possível colocar imagens, formas geométricas, desenhos, linhas e até esquemas e mapas. Os pontos negativos da plataforma que mais chamam a atenção *são problemas típicos de grandes plataformas que recebem constantes acessos e crescente demanda do servidor: lentidão ou impossibilidade de utilizar a plataforma, imagens dissíncronas (não são atualizadas para todos os usuários) ou "desaparecimento" de algumas figuras. Como sugestão, ressalto a importância de incorporar uma calculadora à plataforma, em especial semelhante ao software Microsoft Mathematics.* 

*... A resposta nesse tipo de ambiente é muito mais rápida e intuitiva que em outros ambientes, como fóruns, blogs, e-mails e sites. Este ambiente deveria ser aberto a alunos que queiram criar suas salas de estudo e monitoria.*

*Figura 2:* Avaliação do VMT feita por Chief.

O esquema argumentativo a seguir resume as falas dos participantes nos diálogos gravados no encontro presencial apresentados.

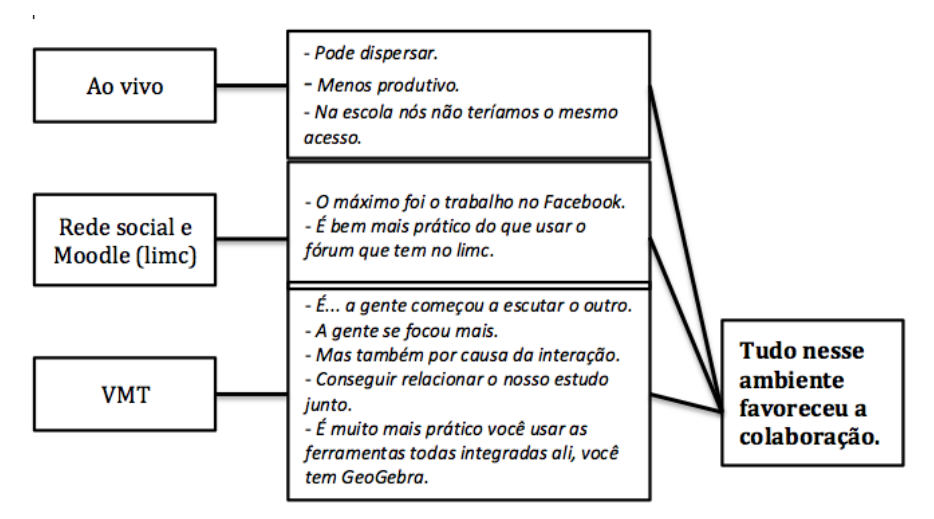

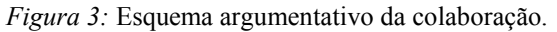

# **Considerações Finais**

Durante o trabalho no VMT, os participantes criaram algo que era novo para eles. Essa proposta de trabalho mostrou que novas ideias matemáticas podem surgir sem que seja necessário que o professor restrinja as tarefas a um aparato meramente procedimental.

Para tanto, enxergar a tecnologia como prótese é indispensável, pois faz com que os alunos sejam levados a considerá-la como tal, o que implica uma mudança de postura. Essa mudança pode ser observada no relato de Chief, apresentado no item anterior, quando ele fala explicitamente da integração do VMT no cotidiano escolar.

Este trabalho se diferencia com a literatura de outras pesquisas sobre Transformações no Plano, por suas afiliações teóricas, em particular, na perspectiva sobre atividades familiares e não usuais e sobre colaboração. KARRER (2006) e STORMOWSKI (2008), por exemplo, apresentam diversas tarefas sobre o tema usando tecnologia, entretanto essas tarefas são usuais e pretendem chegar a uma resposta única e padrão.

A responsabilidade e o envolvimento de Chief, Diforte, Dinorte e Diva devem ser destacados: os participantes sempre estiveram muito empolgados, valorizando o que estavam fazendo, sempre com muito bom humor, e o reflexo para construção do conhecimento matemático de cada um foi evidente.

Acreditamos que, a maior contribuição de nossa investigação resida no fato de nossa proposta sobre Transformações no Plano permitir a articulação de um arcabouço teórico que possibilitou enxergar o ensino e a pesquisa da experiência da participação e, consequentemente, do discurso. Essas articulações trouxeram muitas possibilidades não apenas para a sala de aula, como também para futuras pesquisas em Educação Matemática, nas quais se poderá discutir matemática a partir do ponto de vista dos próprios estudantes de Ensino Médio.

# **1. Referências e bibliografia**

- Brasil MEC (1998). *Parâmetros curriculares nacionais para o Ensino Fundamental*. Matemática. v 3. Brasília: MEC/SEB.
- Castro, M. R. e Bolite frant, J (2011). *O modelo da estratégia argumentativa: análise da fala e de outros registros em contextos interativos de aprendizagem*. Paraná: UFPR.
- Cobb, P., Confrey, J., de Sessa, A., Lehrer, R., & Schauble, L. (2003). *Design Experiment in Educational Research*. Educational Researcher, v. 32, n. 1, p. 9-13.
- Papert, S. *Constructionism vs. Instructionism*. Recuperado em 02 de dezembro de 2013 de http://www.papert.org/articles/const\_inst/const\_inst1.html.
- Papert, S. e Harel, I. (1991) Situating Constructionism. *Constructionism*, Papert & I*.* Harel (Eds.). New York: Ablex Publishing.
- Powell, A. B. (2001). *Capturing, examining, and responding to mathematical thinking through writing*. Pythagoras, (55), p.3-8. Association for Mathematics Education of South Africa. Recuperado em 13 de outubro de 2012 de http://andromeda.rutgers.edu/~powellab/.
- Salles, A. T., BairraL, M. A. (2012) *Interações docentes e aprendizagem matemática em um ambiente virtual*. Investigações em Ensino de Ciências (IENCI), 17(2), p. 453 - 466. Porto Alegre: UFRGS. Recuperado em 12 de outubro de 2013 de http://www.if.ufrgs.br/ienci/artigos/Artigo\_ID300/v17\_n2\_a2012.pdf.
- Shovsmose, O. (2007). *Educação Crítica: incerteza, matemática, responsabilidade.* Tradução: Bicudo, A. São Paulo: Cortez.
- Stahl, G. (2006). *Virtual math teams project: An overview of VMT*. Nova Iorque, p. 1-8. Recuperado em 15 de agosto de 2011 de http://www.mathforum.org/vmt/TheVMTProject.pdf.

Stormowski V. (2008). *Estudando matrizes a partir de transformações Geométricas*. Dissertação de mestrado em Ensino de Matemática. Porto Alegre: Universidade Federal do Rio Grande so Sul.